#### **DAFTAR PUSTAKA**

Andreas Handojo, Gregorius Satia Budhi, Hendra Rusly. Aplikasi *Data Mining* untuk meneliti Asosiasi Pembelian Item Barang di Supermaket dengan Metode *Market Basket Analysis.*

Budi Dwi Satoto, Daniel O Siahaan, Akhmad Saikhu. 2010. Perbaikan Struktur *Weighted Tree* dengan Metode Partisi Fuzzy dalam Pembangkitan *Frequent Itemset.* Jurnal Ilmiah Kursor Menuju Solusi Teknologi Informasi : Vol. 5, No. 3.

Emha Taufiq Luthfi. 2009. Penerapan Data Mining Algoritma Asosiasi Untuk Meningkatkan Penjualan. Jurnal Dasi : Vol. 10, No. 1

Emha Taufiq Luthfi, Kusrini. 2009. Algoritma Data Mining. Andi Yogyakarta.

Firdaus Pratama, Afriyudi, Evi Yulianingsih. Data Mining dengan menerapkan Hash Based pada Persediaan Barang di Apotik Srikandi.

Gregorius Satia Budhi, Andreas Handoko, Cristine Oktavina Wirawan. 2009. Algoritma *Generalized Sequential Pattern* untuk menggali Data Sekuential Sirkulasi Buku pada Perpustakaan UK Petra. Yogyakarta : Seminar Nasional Aplikasi Teknologi Informasi.

Ibnu Rachman Chalid. 2009. Aplikasi Audio Steganografi untuk melindungi Data menggunakan Bahasa Pemrograman Java. http://www.gunadarma.ac.id/library/articles/graduate/industrialtechnology/2009/Artikel\_50405368.pdf (diakses pada tgl 4 Januari 2012 pukul 09.00 WITA)

64

Larose, Daniel T. 2005. Discovering Knowledge in Data : An Introduction to Data Mining. John Willey & Sons, Inc

Tinambunan, Wesley N. 2010. Model Persediaan Dengan Backorder Berdasarkan Defuzzifikasi Signed Distance Method. http://repository.usu.ac.id/handle/123456789/18975. (diakses tgl 2 Januari 2012 pukul 14.00 WITA)

# **Lampiran 1 Tabel data barang**

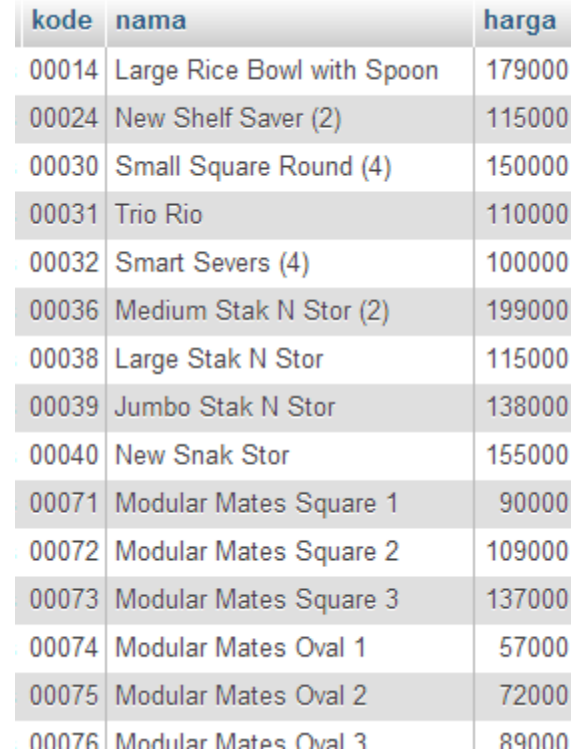

# **Tabel data barang s***ales force*

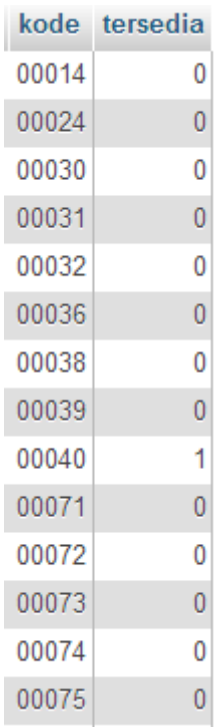

# **Tabel data barang distributor**

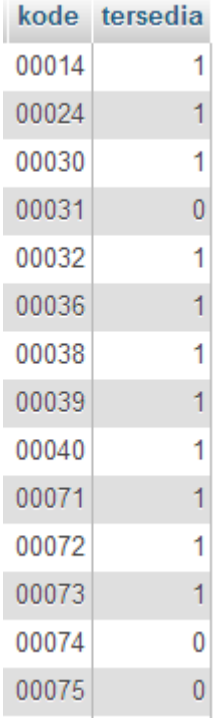

## **Tabel histori penjualan**

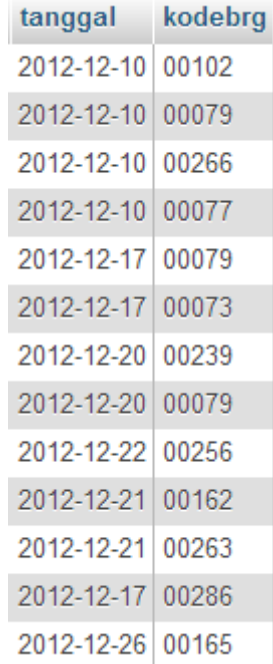

### **Tabel data set**

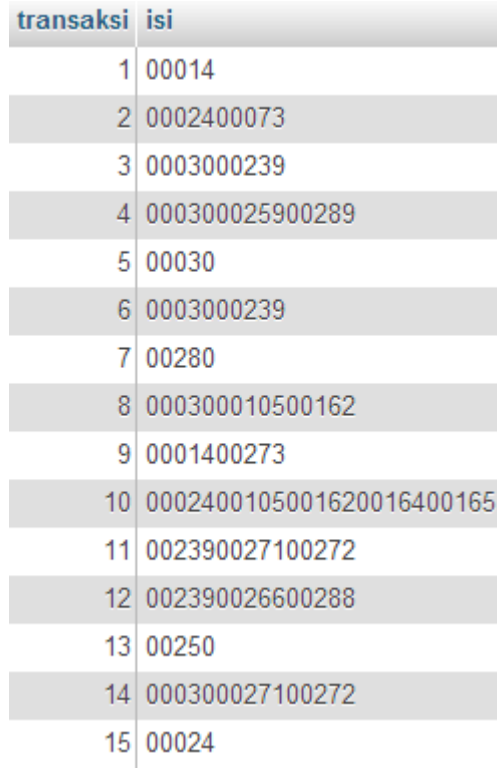

### **Tabel C1L1**

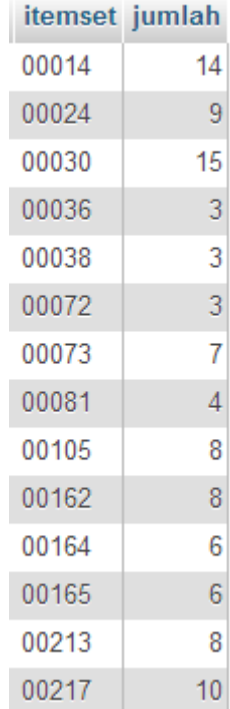

### **Tabel C2L2**

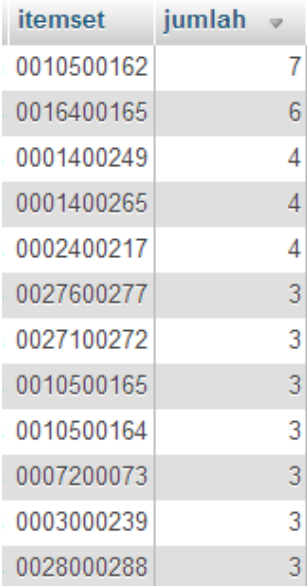

#### *Sourcecode* **MenuBarang.Java**

```
Nama Activity Modul
          Data Barang MenuBarang.Java
package wana.uke;
import java.awt.EventQueue;
import javax.swing.JFrame;
import javax.swing.JPanel;
import javax.swing.border.EmptyBorder;
import javax.swing.table.DefaultTableModel;
import javax.swing.JLabel;
import javax.swing.JOptionPane;
import javax.swing.JTextField;
import javax.swing.JScrollPane;
import javax.swing.JTable;
import javax.swing.JButton;
import javax.swing.UIManager;
import java.awt.event.ActionListener;
import java.awt.event.ActionEvent;
import java.sql.*;
import java.awt.event.MouseAdapter;
import java.awt.event.MouseEvent;
@SuppressWarnings("serial")
public class MenuBarang extends JFrame {
      private JPanel contentPane;
      private JTextField tfKode;
      private JTextField tfNama;
      private JTextField tfHarga;
      private JTable tabel;
      //buat header
      String header[] = {"Kode","Nama Barang","Harga Satuan"};
      DefaultTableModel tabelModel;
      private JButton btnUpdate;
      private JButton btnHapus;
      /**
       * Launch the application.
       */
      public static void main(String[] args) {
            EventQueue.invokeLater(new Runnable() {
                   public void run() {
                         try {
      UIManager.setLookAndFeel("com.jtattoo.plaf.mcwin.McWinLookAndFeel
```

```
");
                                MenuBarang frame = new MenuBarang();
                                frame.setVisible(true);
                          } catch (Exception e) {
                                e.printStackTrace();
                          }
                   }
            });
     }
      /**
      * Create the frame.
      */
     public MenuBarang() {
            setResizable(false);
            setTitle("Data Barang");
            setDefaultCloseOperation(JFrame.EXIT_ON_CLOSE);
            setBounds(100, 100, 592, 536);
            contentPane = new JPanel();
            contentPane.setBorder(new EmptyBorder(5, 5, 5, 5));
            setContentPane(contentPane);
            contentPane.setLayout(null);
            JLabel lblKodeBarang = new JLabel("Kode Barang");
            lblKodeBarang.setBounds(10, 11, 83, 14);
            contentPane.add(lblKodeBarang);
            tfKode = new JTextField();
            tfKode.setBounds(101, 8, 60, 20);
            contentPane.add(tfKode);
            tfKode.setColumns(10);
            JLabel lblNamaBarang = new JLabel("Nama Barang");
            lblNamaBarang.setBounds(10, 39, 83, 14);
            contentPane.add(lblNamaBarang);
            tfNama = new JTextField();
            tfNama.setColumns(10);
            tfNama.setBounds(101, 36, 246, 20);
            contentPane.add(tfNama);
            JLabel lblHargaBarang = new JLabel("Harga Barang");
            lblHargaBarang.setBounds(10, 67, 83, 14);
            contentPane.add(lblHargaBarang);
            tfHarga = new JTextField();
            tfHarga.setColumns(10);
            tfHarga.setBounds(101, 64, 120, 20);
            contentPane.add(tfHarga);
            JScrollPane scrollPane = new JScrollPane();
            scrollPane.setBounds(10, 92, 556, 361);
            contentPane.add(scrollPane);
```

```
//tampilkan header pada tabel
             tabelModel = new DefaultTableModel(null, header);
             tabel = new JTable();
             tabel.setModel(tabelModel);
             scrollPane.setViewportView(tabel);
             tabel.addMouseListener(new MouseAdapter() {
                    @Override
                    public void mouseClicked(MouseEvent arg0) {
                          getData();
                    }
             });
             JButton btnSimpan = new JButton("Simpan");
             btnSimpan.addActionListener(new ActionListener() {
                    public void actionPerformed(ActionEvent arg0) {
                          try {
                                 //simpan data ke database
                                 Connection konek = 
Koneksi.getKoneksi();
                                 String query = "INSERT INTO barang 
VALUES(?,?,?)";
                                 PreparedStatement prepare = 
konek.prepareStatement(query);
                                 prepare.setString(1,tfKode.getText());
                                 prepare.setString(2,tfNama.getText());
      prepare.setFloat(3,Float.parseFloat(tfHarga.getText()));
                                 prepare.executeUpdate();
                                 String querysf = "INSERT INTO barangsf 
VALUES(?,?)";
                                 PreparedStatement preparesf = 
konek.prepareStatement(querysf);
      preparesf.setString(1,tfKode.getText());
                                 preparesf.setInt(2,0);
                                 preparesf.executeUpdate();
                                 String querydistor = "INSERT INTO 
barangdistor VALUES(?,?)";
                                 PreparedStatement preparedistor = 
konek.prepareStatement(querydistor);
      preparedistor.setString(1,tfKode.getText());
                                 preparedistor.setInt(2,1);
                                 preparedistor.executeUpdate();
                                 //JOptionPane.showMessageDialog(null, 
"Data berhasil ditambahkan ke database");
                           } catch (Exception ex) {
                                 JOptionPane.showMessageDialog(null, 
"Data gagal ditambahkan ke database");
```

```
ex.printStackTrace();
                           }
                           finally
                           { 
                                 getDataTable();
                           }
                    }
             });
             btnSimpan.setBounds(10, 464, 89, 23);
             contentPane.add(btnSimpan);
             btnUpdate = new JButton("Update");
             btnUpdate.addActionListener(new ActionListener() {
                    public void actionPerformed(ActionEvent arg0) {
                           try {
                                  //update data
                                 Connection konek = 
Koneksi.getKoneksi();
                                 String query = "UPDATE barang SET 
nama='"+tfNama.getText()+"', 
harga="+Float.parseFloat(tfHarga.getText())+" WHERE kode 
='"+tfKode.getText()+"'";
                                 PreparedStatement prepare = 
konek.prepareStatement(query);
                                 prepare.executeUpdate();
                                  JOptionPane.showMessageDialog(null, 
"Data berhasil diupdate");
                                 prepare.close();
                           } catch (Exception ex) {
                                 JOptionPane.showMessageDialog(null, 
"Data gagal diupdate");
                                 ex.printStackTrace();
                           }
                           finally
                           { 
                                 getDataTable();
                           }
                    }
             });
             btnUpdate.setBounds(132, 464, 89, 23);
             contentPane.add(btnUpdate);
             btnHapus = new JButton("Hapus");
             btnHapus.addActionListener(new ActionListener() {
                    public void actionPerformed(ActionEvent e) {
                           try {
                                  //hapus data
                                 Connection konek = 
Koneksi.getKoneksi();
                                 String query = "DELETE FROM barang 
WHERE kode ="+tfKode.getText();
                                 PreparedStatement prepare =
```

```
konek.prepareStatement(query);
                                 prepare.executeUpdate();
                                 prepare.close();
                                 String querysf = "DELETE FROM barangsf 
WHERE kode ="+tfKode.getText();
                                 PreparedStatement preparesf = 
konek.prepareStatement(querysf);
                                 preparesf.executeUpdate();
                                 preparesf.close();
                                 String querydistor = "DELETE FROM 
barangdistor WHERE kode ="+tfKode.getText();
                                 PreparedStatement preparedistor = 
konek.prepareStatement(querydistor);
                                 preparedistor.executeUpdate();
                                 preparedistor.close();
                                 JOptionPane.showMessageDialog(null, 
"Data berhasil dihapus");
                           } catch (Exception ex) {
                                 JOptionPane.showMessageDialog(null, 
"Data gagal dihapus");
                                 ex.printStackTrace();
                           }
                           finally
                           { 
                                 getDataTable();
                           }
                    }
             });
             btnHapus.setBounds(258, 464, 89, 23);
             contentPane.add(btnHapus);
             getDataTable();
      }//akhir konstuktor
      //isi tabel
      public void getDataTable()
      {
             tabelModel.getDataVector().removeAllElements();
             tabelModel.fireTableDataChanged();
             try
             {
                    Connection konek = Koneksi.getKoneksi();
                    Statement state = konek.createStatement();
                    String query = "SELECT * FROM barang";
                    ResultSet rs = state.executeQuery(query);
                    while(rs.next())
                    {
                           Object obj[] = new Object[3];
                           obj[0] = rs.getString(1);obj[1] = rs.getString(2);obj[2] = rs.getFloat(3);
```

```
tabelModel.addRow(obj);
                    } 
                    rs.close();
                    state.close();
             } 
             catch(Exception e)
             {
                   e.printStackTrace();
             }
      }
      //isi texfield sesuai tabel
      public void getData()
      {
             int pilih = tabel.getSelectedRow();
             if(pilih == -1){
                    return;
             }
             String kode = (String) tabelModel.getValueAt(pilih, 0);
             tfKode.setText(kode);
             String nama = (String) tabelModel.getValueAt(pilih, 1);
             tfNama.setText(nama);
             Float harga = (Float) tabelModel.getValueAt(pilih, 2);
             tfHarga.setText("" + harga);
      }
}
```
#### *Sourcecode* **MenuHisjual.Java**

```
Nama Activity Modul
      Data Histori Penjualan | MenuHisjual.Java
package wana.uke;
import java.awt.EventQueue;
import javax.swing.JFrame;
import javax.swing.JPanel;
import javax.swing.border.EmptyBorder;
import javax.swing.table.DefaultTableModel;
import javax.swing.JLabel;
import javax.swing.JOptionPane;
import javax.swing.JScrollPane;
import javax.swing.JTable;
import javax.swing.JButton;
import javax.swing.UIManager;
import java.awt.event.ActionListener;
import java.awt.event.ActionEvent;
import java.sql.*;
import java.awt.event.MouseAdapter;
import java.awt.event.MouseEvent;
import de.wannawork.jcalendar.JCalendarComboBox;
import javax.swing.JComboBox;
@SuppressWarnings("serial")
public class MenuHisjual extends JFrame {
      private JPanel contentPane;
      private JTable tabel;
      //buat header
      String header[] = {"Tanggal","Kode Barang","Nama Barang"};
      DefaultTableModel tabelModel;
      private JButton btnHapus;
      private JCalendarComboBox cbKelender = new JCalendarComboBox();
      private JComboBox cbNamabrg = new JComboBox();
      String datestr = new String();
      /**
       * Launch the application.
       */
      public static void main(String[] args) {
            EventQueue.invokeLater(new Runnable() {
                   public void run() {
                         try {
      UIManager.setLookAndFeel("com.jtattoo.plaf.mcwin.McWinLookAndFeel
");
                                MenuHisjual frame = new MenuHisjual();
                                frame.setVisible(true);
```

```
} catch (Exception e) {
                                 e.printStackTrace();
                          }
                    }
             });
      }
      /**
       * Create the frame.
       */
      public MenuHisjual() {
             setResizable(false);
             setTitle("Data Histori Penjualan");
             setDefaultCloseOperation(JFrame.EXIT_ON_CLOSE);
             setBounds(100, 100, 592, 536);
             contentPane = new JPanel();
             contentPane.setBorder(new EmptyBorder(5, 5, 5, 5));
             setContentPane(contentPane);
             contentPane.setLayout(null);
             JLabel lblKTanggal = new JLabel("Tanggal");
             lblKTanggal.setBounds(10, 11, 83, 14);
             contentPane.add(lblKTanggal);
             JLabel lblNamaBarang = new JLabel("Nama Barang");
             lblNamaBarang.setBounds(10, 39, 83, 14);
             contentPane.add(lblNamaBarang);
             JScrollPane scrollPane = new JScrollPane();
             scrollPane.setBounds(10, 64, 556, 389);
             contentPane.add(scrollPane);
             //tampilkan header pada tabel
             tabelModel = new DefaultTableModel(null, header);
             table1 = new JTable();tabel.setModel(tabelModel);
             scrollPane.setViewportView(tabel);
             tabel.addMouseListener(new MouseAdapter() {
                    @Override
                    public void mouseClicked(MouseEvent arg0) {
                          getData();
                    }
             });
             JButton btnSimpan = new JButton("Simpan");
             btnSimpan.addActionListener(new ActionListener() {
                    public void actionPerformed(ActionEvent arg0) {
                          try {
                                 //simpan data ke database
                                 Connection konek = 
Koneksi.getKoneksi();
                                 Statement state =
```

```
konek.createStatement();
                                  String querytmp = "SELECT kode FROM 
barang WHERE nama='"+cbNamabrg.getSelectedItem().toString()+"'";
                                  ResultSet rs =state.executeQuery(querytmp);
                                  String kodetmp=""; 
                                  while(rs.next())
                                  {
                                         kodetmp = rs.getString("kode");
                                  }
                                  rs.close();
                                  state.close();
                                  int tgl = 
cbKelender.getDate().getDate();
                                  int bln = 
cbKelender.getDate().getMonth();
                                  int thn = 
cbKelender.getDate().getYear();
                                  java.sql.Date date = new
java.sql.<del>Date</del>(thn, bln, tgl);
                                  String query = "INSERT INTO hisjual 
VALUES(?,?)";
                                  PreparedStatement prepare = 
konek.prepareStatement(query);
                                  prepare.setDate(1, date); 
                                  prepare.setString(2, kodetmp);
                                  prepare.executeUpdate();
                                  //JOptionPane.showMessageDialog(null, 
"Data berhasil ditambahkan ke database");
                           } catch (Exception ex) {
                                  JOptionPane.showMessageDialog(null, 
"Data gagal ditambahkan ke database");
                                  System.out.println(datestr);
                                  ex.printStackTrace();
                           }
                           finally
                           {
                                  getDataTable();
                           }
                    }
             });
             btnSimpan.setBounds(10, 464, 89, 23);
             contentPane.add(btnSimpan);
             btnHapus = new JButton("Hapus");
             btnHapus.addActionListener(new ActionListener() {
                    public void actionPerformed(ActionEvent e) {
                           try {
                                         //ambil kode
                                         Connection konek = 
Koneksi.getKoneksi();
                                         Statement state =
```

```
konek.createStatement();
                                         String querytmp = "SELECT kode 
FROM barang WHERE nama='"+cbNamabrg.getSelectedItem().toString()+"'";
                                         ResultSet rs = 
state.executeQuery(querytmp);
                                         String kodetmp=""; 
                                         while(rs.next())
                                         {
                                               kodetmp = 
rs.getString("kode");
                                         }
                                         rs.close();
                                         state.close();
                                         //ambil tanggal
                                         int tgl = 
cbKelender.getDate().getDate();
                                         int bln = 
cbKelender.getDate().getMonth();
                                         int thn = 
cbKelender.getDate().getYear();
                                         java.sql.Date date = new
java.sql.<del>Date</del>(thn, bln, tgl);
                                         String datestr = new
String(date.toString());
                                         //hapus data
                                        String query = "DELETE FROM 
hisjual WHERE kodebrg ='"+kodetmp+"' AND tanggal ='"+datestr+"'";
                                         PreparedStatement prepare = 
konek.prepareStatement(query);
                                         prepare.executeUpdate();
                                         prepare.close();
      JOptionPane.showMessageDialog(null, "Data berhasil dihapus");
                                  } catch (Exception ex) {
      JOptionPane.showMessageDialog(null, "Data gagal dihapus");
                                         ex.printStackTrace();
                                  }
                                  finally
                                  { 
                                         getDataTable();
                                  }
                           } 
             });
             btnHapus.setBounds(109, 464, 89, 23);
             contentPane.add(btnHapus);
             cbKelender.setBounds(103, 5, 118, 20);
             contentPane.add(cbKelender);
             cbNamabrg.setBounds(103, 36, 266, 20);
```

```
contentPane.add(cbNamabrg);
             getDatatocombo();
             getDataTable();
      }//akhir konstuktor
      //isi tabel
      public void getDataTable()
      {
             tabelModel.getDataVector().removeAllElements();
             tabelModel.fireTableDataChanged();
             try
             {
                    Connection konek = Koneksi.getKoneksi();
                    Statement state = konek.createStatement();
                    String query = "SELECT hisjual.tanggal, 
hisjual.kodebrg, barang.nama FROM hisjual INNER JOIN barang ON 
hisjual.kodebrg = barang.kode ORDER BY hisjual.tanggal, 
hisjual.kodebrg";
                    ResultSet rs = state.executeQuery(query);
                    while(rs.next())
                    {
                          Object obj[] = new Object[3];
                          obj[0] = rs.getDate(1);obj[1] = rs.getString(2);obj[2] = rs.getString(3);tabelModel.addRow(obj);
                    } 
                    rs.close();
                    state.close();
             } 
             catch(Exception e)
             {
                    e.printStackTrace();
             }
      }
      //isi combobox dengan nama barang pada tabel barang
      public void getDatatocombo()
      {
             cbNamabrg.removeAllItems();
             try {
                    //ambil data dari database
                    Connection konek = Koneksi.getKoneksi();
                    Statement state = konek.createStatement();
                    String query = "SELECT nama FROM barang";
                    ResultSet rs = state.executeQuery(query);
                    while(rs.next())
                    {
                          cbNamabrg.addItem(rs.getString("nama"));
                    } 
                    rs.close();
                    state.close();
             } catch (Exception ex) {
```

```
ex.printStackTrace();
             }
      } 
       //isi combo sesuai tabel yang dipilih
       public void getData()
      {
             int pilih = tabel.getSelectedRow();
             if(pilib == -1){
                   return;
             }
             java.sql.Date date = (java.sql.Date) 
tabelModel.getValueAt(pilih, 0);
             cbKelender.setDate(date);
             String namaStr = (String) tabelModel.getValueAt(pilih, 2);
             cbNamabrg.setSelectedItem(namaStr);
             }
}
```
#### *Sourcecode* **MenuBarangsf.Java**

```
Nama Activity Modul
         Barang sales force Accord 1 MenuBarangsf.Java
package wana.uke;
import java.awt.EventQueue;
import java.awt.event.MouseAdapter;
import java.awt.event.MouseEvent;
import java.sql.*;
import javax.swing.JFrame;
import javax.swing.UIManager;
//import javax.swing.JOptionPane;
import javax.swing.JPanel;
import javax.swing.border.EmptyBorder;
import javax.swing.table.DefaultTableModel;
import javax.swing.JScrollPane;
@SuppressWarnings("serial")
public class MenuBarangsf extends JFrame {
      private JPanel contentPane;
      private ModifyTable tabel;
      //buat header
      String header[] = {"Kode","Nama Barang","Tersedia"};
      DefaultTableModel tabelModel;
      /**
       * Launch the application.
       */
      public static void main(String[] args) {
            EventQueue.invokeLater(new Runnable() {
                   public void run() {
                         try {
      UIManager.setLookAndFeel("com.jtattoo.plaf.mcwin.McWinLookAndFeel
");
                                MenuBarangsf frame = new
MenuBarangsf();
                                frame.setVisible(true);
                         } catch (Exception ex) {
                                ex.printStackTrace();
                         }
                   }
            });
      }
      /**
```

```
* Create the frame.
       */
      public MenuBarangsf() {
             setResizable(false);
             setTitle("Data Ketersediaan Barang Sales Force");
             setDefaultCloseOperation(JFrame.EXIT_ON_CLOSE);
             setBounds(100, 100, 592, 536);
             contentPane = new JPanel();
             contentPane.setBorder(new EmptyBorder(5, 5, 5, 5));
             setContentPane(contentPane);
             contentPane.setLayout(null);
             JScrollPane scrollPane = new JScrollPane();
             scrollPane.setBounds(10, 11, 556, 476);
             contentPane.add(scrollPane);
             //tampilkan header pada tabel
             tabelModel = new DefaultTableModel(null, header);
             tabel = new ModifyTable();
             tabel.setModel(tabelModel);
             scrollPane.setViewportView(tabel);
             getDataTable();
             tabel.addMouseListener(new MouseAdapter() {
                    @Override
                    public void mouseClicked(MouseEvent arg0) {
                          UpdateData();
                    }
             });
      }//akhir konstuktor
      //isi tabel
      public void getDataTable()
      {
             tabelModel.getDataVector().removeAllElements();
             tabelModel.fireTableDataChanged();
             try
             {
                    Connection konek = Koneksi.getKoneksi();
                    Statement state = konek.createStatement();
                    String query = "SELECT barangsf.kode, barang.nama, 
barangsf.tersedia FROM barangsf INNER JOIN barang ON barangsf.kode = 
barang.kode";
                    ResultSet rs = state.executeQuery(query);
                    while(rs.next())
                    {
                          Object obj[] = new Object[3];
                          obj[0] = rs.getString(1);obj[1] = rs.getString(2);obj[2] = rs.getBoolean(3);tabelModel.addRow(obj);
                    } 
                    rs.close();
                    state.close();
             }
```

```
catch(Exception e)
            {
                  e.printStackTrace();
            }
      }
      //isi update data setiap mengklik centang
      public void UpdateData()
      {
            int pilih = tabel.getSelectedRow();
            if(pilib == -1){
                  return;
            }
            String kode = (String) tabelModel.getValueAt(pilih, 0);
            Object tersedia = tabelModel.getValueAt(pilih, 2);
            int sedia;
            if(tersedia.equals(false)){
                  sedia=0;
            }
            else{
                  sedia=1;
            }
            try {
                  //update data
                  Connection konek = Koneksi.getKoneksi();
                  String query = "UPDATE barangsf SET 
tersedia="+sedia+" WHERE kode='"+kode+"'";
                  PreparedStatement prepare = 
konek.prepareStatement(query);
// prepare.setString(1, kode);
// prepare.setInt(2, sedia);
                  prepare.executeUpdate();
// JOptionPane.showMessageDialog(null, "Data berhasil
diupdate");
                  prepare.close();
            } catch (Exception ex) {
                  ex.printStackTrace();
// JOptionPane.showMessageDialog(null, "Data gagal
diupdate");
            }
      }
}
```
## *Sourcecode* **MenuBarangdistor.Java**

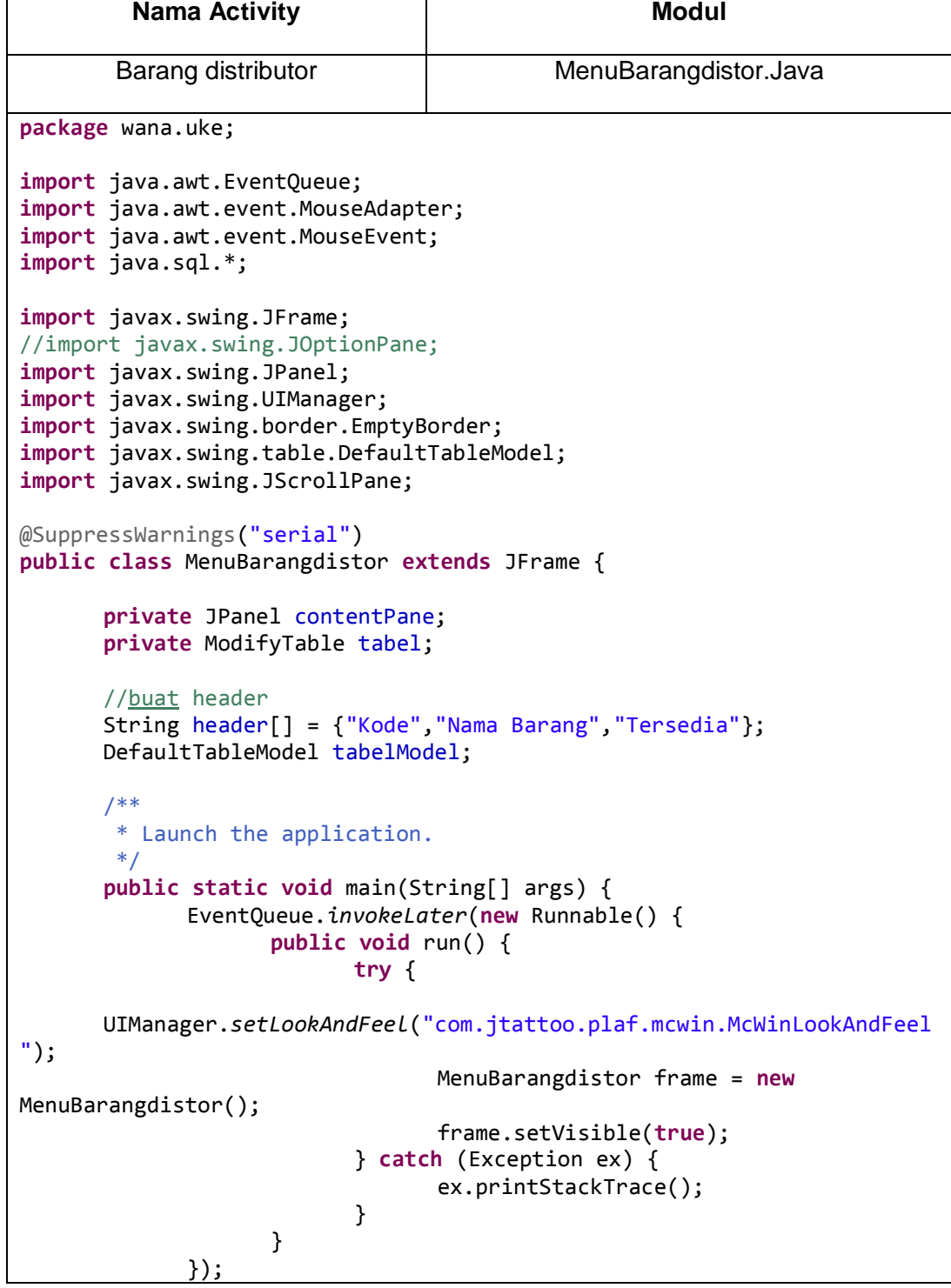

```
}
      /**
       * Create the frame.
       */
      public MenuBarangdistor() {
             setResizable(false);
             setTitle("Data Ketersediaan Barang Distributor");
             setDefaultCloseOperation(JFrame.EXIT_ON_CLOSE);
             setBounds(100, 100, 592, 536);
             contentPane = new JPanel();
             contentPane.setBorder(new EmptyBorder(5, 5, 5, 5));
             setContentPane(contentPane);
             contentPane.setLayout(null);
             JScrollPane scrollPane = new JScrollPane();
             scrollPane.setBounds(10, 11, 556, 476);
             contentPane.add(scrollPane);
             //tampilkan header pada tabel
             tabelModel = new DefaultTableModel(null, header);
             tabel = new ModifyTable();
             tabel.setModel(tabelModel);
             scrollPane.setViewportView(tabel);
             getDataTable();
             tabel.addMouseListener(new MouseAdapter() {
                    @Override
                    public void mouseClicked(MouseEvent arg0) {
                          UpdateData();
                    }
             });
      }//akhir konstuktor
      //isi tabel
      public void getDataTable()
      {
             tabelModel.getDataVector().removeAllElements();
             tabelModel.fireTableDataChanged();
             try
             {
                    Connection konek = Koneksi.getKoneksi();
                    Statement state = konek.createStatement();
                    String query = "SELECT barangdistor.kode, 
barang.nama, barangdistor.tersedia FROM barangdistor INNER JOIN barang 
ON barangdistor.kode = barang.kode";
                    ResultSet rs = state.executeQuery(query);
                    while(rs.next())
                    {
                          Object obj[] = new Object[3];
                          obj[0] = rs.getString(1);obj[1] = rs.getString(2);obj[2] = rs.getBoolean(3);tabelModel.addRow(obj);
                    }
```

```
rs.close();
                  state.close();
            } 
            catch(Exception e)
            {
                  e.printStackTrace();
            }
      }
      //isi update data setiap mengklik centang
      public void UpdateData()
      {
            int pilih = tabel.getSelectedRow();
            if(pilih == -1){
                  return;
            }
            String kode = (String) tabelModel.getValueAt(pilih, 0);
            Object tersedia = tabelModel.getValueAt(pilih, 2);
            int sedia;
            if(tersedia.equals(false)){
                  sedia=0;
            }
            else{
                   sedia=1;
            }
            try {
                   //update data
                  Connection konek = Koneksi.getKoneksi();
                  String query = "UPDATE barangdistor SET 
tersedia="+sedia+" WHERE kode='"+kode+"'";
                  PreparedStatement prepare = 
konek.prepareStatement(query);
// prepare.setString(1, kode);
// prepare.setInt(2, sedia);
                  prepare.executeUpdate();
// JOptionPane.showMessageDialog(null, "Data berhasil
diupdate");
                  prepare.close();
            } catch (Exception ex) {
                  ex.printStackTrace();
// JOptionPane.showMessageDialog(null, "Data gagal
diupdate");
            }
      }
}
```
#### *Sourcecode* **MenuDataset.Java**

```
Nama Activity Modul
           Data set MenuDataset.Java
package wana.uke;
import java.awt.EventQueue;
import javax.swing.JFrame;
import javax.swing.JPanel;
import javax.swing.border.EmptyBorder;
import javax.swing.UIManager;
import java.sql.*;
import javax.swing.JTextArea;
import javax.swing.JScrollPane;
@SuppressWarnings("serial")
public class MenuDataset extends JFrame {
      private JPanel contentPane;
      private JTextArea taMatriks = new JTextArea();
      //buat header
      String hkode[]; 
      int trans=0;
      int[][] isiDs;
      int jmlkolom=0;
      int jmlbaris=0;
      /**
       * Launch the application.
       */
      public static void main(String[] args) {
            EventQueue.invokeLater(new Runnable() {
                   public void run() {
                         try {
      UIManager.setLookAndFeel("com.jtattoo.plaf.mcwin.McWinLookAndFeel
");
                               MenuDataset frame = new MenuDataset();
                               frame.setVisible(true);
                         } catch (Exception e) {
                               e.printStackTrace();
                         }
                   }
            });
      }
```

```
/**
       * Create the frame.
       */
      public MenuDataset() {
             setResizable(false);
             setTitle("Data Set Apriori");
             setDefaultCloseOperation(JFrame.EXIT_ON_CLOSE);
             setBounds(100, 100, 592, 536);
             contentPane = new JPanel();
             contentPane.setBorder(new EmptyBorder(5, 5, 5, 5));
             setContentPane(contentPane);
             contentPane.setLayout(null);
             JScrollPane scrollPane = new JScrollPane();
             scrollPane.setBounds(10, 11, 556, 476);
             contentPane.add(scrollPane);
             taMatriks.setBounds(10, 11, 566, 476);
             scrollPane.setViewportView(taMatriks);
             tampilMatriks();
      }//akhir konstuktor
      //tampilkan isi matriks
      public void tampilMatriks(){
             getDataTable();
             StringBuilder sb = new StringBuilder();
             StringBuilder sbdata;
             //inisialisasi / cek apakah tabel dataset udah ada?
             inisDataset();
             //ambil data dari matriks dan tampilkan, juga lakukan
pengisian tabel dataset
             for (int i =0; i <= trans; i++) {
                    sbdata = new StringBuilder();
                    sb.append("ID"+String.valueOf(i+1)+" = { ");
                 for (int j = 0; j < j mlkolom; j++) {
                      //untuk tampil
                     if(isiDs[i][j]==1){
                            sb.append(hkode[j]);
                             sb.append(' ');
                                //untuk tabel dataset
                               sbdata.append(hkode[j]);
                     }
                  }
                 sb.append', ');
                 sb.append('\n\langle n' \rangle;
                  tambahDataset(i+1,sbdata.toString());
                  //isi tabel dataset
             }
             taMatriks.setText(sb.toString());
      }
```

```
private void tambahDataset(int i, String isidata) {
             try {
             //simpan data ke database
             Connection konek = Koneksi.getKoneksi();
             String query = "INSERT INTO dataset VALUES(?,?)";
             PreparedStatement prepare = konek.prepareStatement(query);
             prepare.setInt(1, i);
             prepare.setString(2,isidata);
             prepare.executeUpdate();
             //JOptionPane.showMessageDialog(null, "Data berhasil
ditambahkan ke database");
             } 
             catch (Exception ex) {
                    ex.printStackTrace();
             }
      }
      private void inisDataset() {
             int jumAda=0;
             try
             {
                    Connection konek = Koneksi.getKoneksi();
                    Statement state = konek.createStatement();
                    //ambil jumlah data barang
                    String querytmp = "SELECT COUNT(*) AS ada FROM 
information_schema.TABLES WHERE table_schema= 'aprioricon' AND 
table name= 'dataset'";
                    ResultSet rs = state.executeQuery(querytmp);
                    rs.next();
                    jumAda = rs.getInt("ada");
                    //drop tabel dataset klo ada
                    if(jumAda>0){
                          String qDrop = "DROP TABLE dataset";
                          state.executeUpdate(qDrop);
                    }
                    //buat tabel dataset
                    String qCreate = "CREATE TABLE dataset "+
                    "(transaksi TINYINT(1) not NULL, "+
                    " isi VARCHAR("+jmlkolom+"), "+
                    " PRIMARY KEY ( transaksi ))";
                    state.executeUpdate(qCreate);
                    rs.close();
                    state.close();
             } 
             catch(Exception ex)
             {
                    ex.printStackTrace();
             }
      }
      //isi tabel
```

```
public void getDataTable()
      {
             //ambil jumlah kolom dan isi Afield
             jmlkolom=getKolom();
             jmlbaris=getBaris();
             String kodeHj;
             Date dateHj;
             isiDs = new int[jmlbaris][jmlkolom];
             try
             {
                    Connection konek = Koneksi.getKoneksi();
                    Statement state = konek.createStatement();
                    String query = "SELECT * FROM hisjual ORDER BY 
tanggal, kodebrg";
                    ResultSet rs = state.executeQuery(query);
                    Date datetmp = null;
                    int ulang=0;
                    while(rs.next())
                    {
                           dateHj = rs.getDate(1);kodeHj = rs.getString(2);//cek ketersediaan barang
                           if (ceksedia(kodeHj)==1){
                                 continue;
                           }
                           //ambil tanggal pertama
                           if(ulang==0) {
                                 datetmp = dateHj;
                           }
                           //jika tanggal tidak sama
                           if(!(datetmp.equals(dateHj))){
                                 trans++;
                                 datetmp = dateHj;
                           }
                           //isi ketersediaan sesuai data barang
                           int i=0;
                           for(String nkode:hkode){
                                 if(nkode.equals(kodeHj)){
                                        isiDs[trans][i]=1;
                                        break;
                                  }
                                 i++;
                           }
                          ulang++;
                    } 
                    rs.close();
                    state.close();
             } 
             catch(Exception ex)
             {
```

```
ex.printStackTrace();
             } 
      }
      private int getKolom() {
             int jmlBrs=0;
             try
             {
                    Connection konek = Koneksi.getKoneksi();
                    Statement state = konek.createStatement();
                    //ambil jumlah data barang
                    String querytmp = "SELECT COUNT(*) AS baris FROM 
barang";
                    ResultSet rs = state.executeQuery(querytmp);
                    rs.next();
                    jmlBrs = rs.getInt("baris");
                    //isi matriks hkode dng kode barang
                    hkode = new String[jmlBrs];
                    String query = "SELECT kode FROM barang";
                    rs = state.executeQuery(query);
                    int i=0;
                    while(rs.next())
                    {
                          hkode[i] = rs.getString("kode");
                           i++;
                    } 
                    rs.close();
                    state.close();
             } 
             catch(Exception ex)
             {
                    ex.printStackTrace();
             }
             return jmlBrs;
      }
      private int getBaris() {
             int jmlBrs=0;
             try
             {
                    Connection konek = Koneksi.getKoneksi();
                    Statement state = konek.createStatement();
                    //ambil jumlah baris tanggal berbeda
                    String querytmp = "SELECT COUNT(DISTINCT tanggal) AS 
baris FROM hisjual";
                    ResultSet rs = state.executeQuery(querytmp);
                    rs.next();
                    jmlBrs = rs.getInt("baris");
                    rs.close();
                    state.close();
             } 
             catch(Exception ex)
```

```
{
                    ex.printStackTrace();
             }
             return jmlBrs;
      }
      //cek ketersediaan barangsf dan ketidaktersediaan barangdistor
      private Byte ceksedia(String kodehis) {
             int jmlsf=0;
             int jmldistor=0;
             byte kembali=0;
             try
             {
                    Connection konek = Koneksi.getKoneksi();
                    Statement state = konek.createStatement();
                    //ambil jumlah ketersediaan barangsf
                    String querysf = "SELECT COUNT(*) AS ada FROM 
barangsf WHERE kode='"+kodehis+"' AND tersedia=1";
                    ResultSet rs = state.executeQuery(querysf);
                    rs.next();
                    jmlsf = rs.getInt("ada");
                    //ambil jumlah ketersediaan barangsf
                    String querydistor = "SELECT COUNT(*) AS tidakada
FROM barangdistor WHERE kode='"+kodehis+"' AND tersedia=0";
                    rs = state.executeQuery(querydistor);
                    rs.next();
                    jmldistor = rs.getInt("tidakada");
                    rs.close();
                    state.close();
             } 
             catch(Exception ex)
             {
                    ex.printStackTrace();
             }
             if((jmlsf>=1)||(jmldistor>=1)){
                    kembali = 1;}
             return kembali;
      }
}
```
### *Sourcecode* **MenuProses.Java**

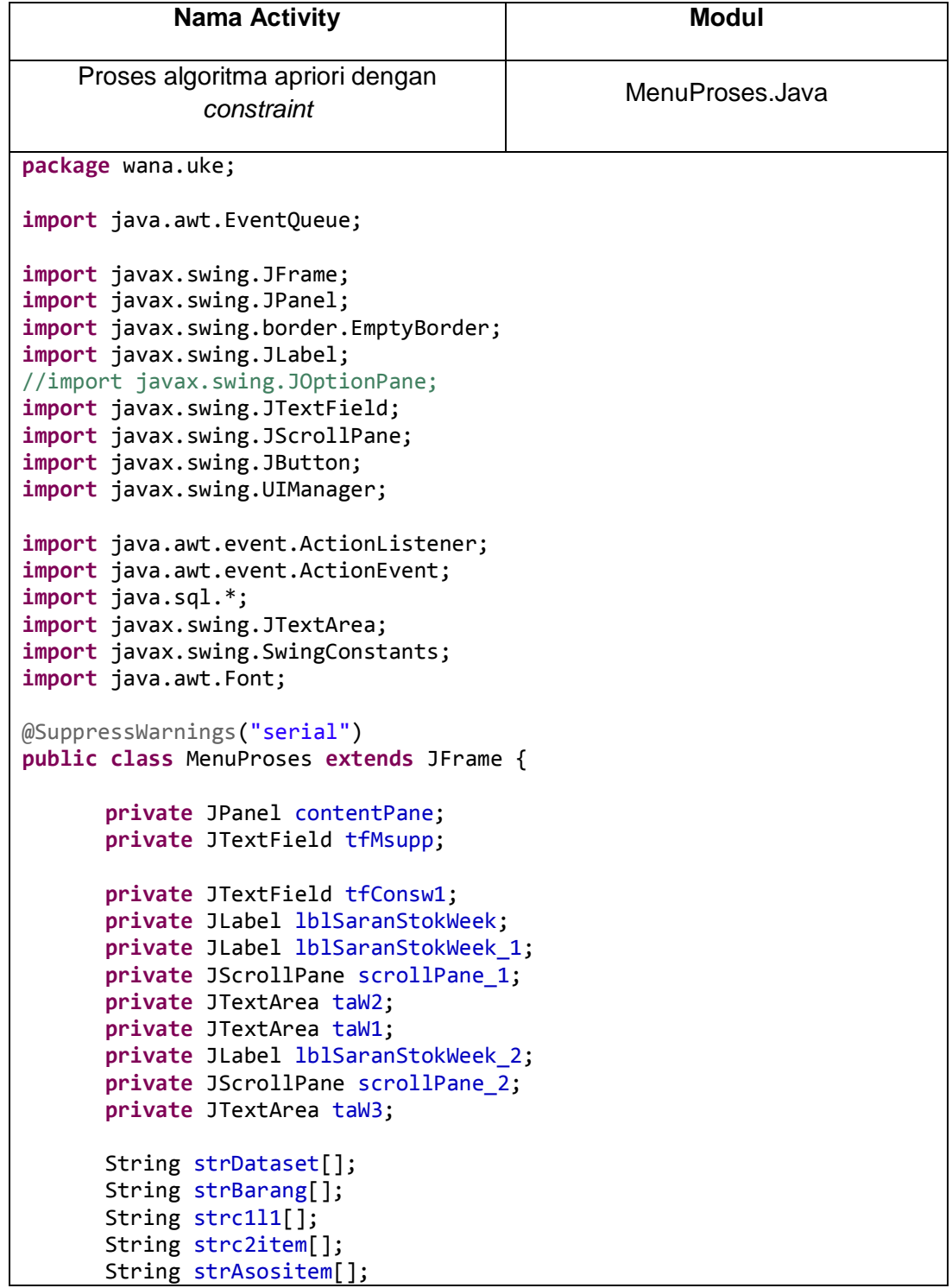

```
/**
       * Launch the application.
       */
      public static void main(String[] args) {
             EventQueue.invokeLater(new Runnable() {
                    public void run() {
                          try {
      UIManager.setLookAndFeel("com.jtattoo.plaf.mcwin.McWinLookAndFeel
");
                                 MenuProses frame = new MenuProses();
                                 frame.setVisible(true);
                           } catch (Exception e) {
                                 e.printStackTrace();
                          }
                    }
             });
      }
       /**
        * Create the frame.
       */
      public MenuProses() {
             setResizable(false);
             setTitle("Proses Algoritma Apriori Constrain Ketat");
             setDefaultCloseOperation(JFrame.EXIT_ON_CLOSE);
             setBounds(100, 100, 592, 536);
             contentPane = new JPanel();
             contentPane.setBorder(new EmptyBorder(5, 5, 5, 5));
             setContentPane(contentPane);
             contentPane.setLayout(null);
             JLabel lblMinsupp = new JLabel("Minimum Support (%)");
             lblMinsupp.setBounds(10, 11, 123, 14);
             contentPane.add(lblMinsupp);
             tfMsupp = new JTextField();
             tfMsupp.setBounds(158, 8, 40, 20);
             contentPane.add(tfMsupp);
             tfMsupp.setColumns(10);
             JButton btnSimpan = new JButton("Proses");
             btnSimpan.addActionListener(new ActionListener() {
                    public void actionPerformed(ActionEvent arg0) {
                          getSaranStok();
                    }
             });
             btnSimpan.setBounds(277, 11, 255, 41);
             contentPane.add(btnSimpan);
             JLabel lblConstrainWeekI = new JLabel("Constrain PerWeek 
(Rp.)");
             lblConstrainWeekI.setBounds(10, 36, 137, 14);
```

```
contentPane.add(lblConstrainWeekI);
             tfConsw1 = new JTextField();
             tfConsw1.setBounds(157, 33, 86, 20);
             contentPane.add(tfConsw1);
             tfConsw1.setColumns(10);
             lblSaranStokWeek = new JLabel("Kode Barang");
             lblSaranStokWeek.setFont(new Font("Tahoma", Font.PLAIN, 
11));
      lblSaranStokWeek.setHorizontalAlignment(SwingConstants.CENTER);
             lblSaranStokWeek.setBounds(45, 119, 97, 14);
             contentPane.add(lblSaranStokWeek);
             JScrollPane scrollPane = new JScrollPane();
             scrollPane.setBounds(60, 138, 70, 344);
             contentPane.add(scrollPane);
             taW1 = new JTextArea();
             scrollPane.setViewportView(taW1);
             lblSaranStokWeek_1 = new JLabel("Nama Barang");
             lblSaranStokWeek_1.setFont(new Font("Tahoma", Font.PLAIN, 
11));
      lblSaranStokWeek_1.setHorizontalAlignment(SwingConstants.CENTER);
             lblSaranStokWeek_1.setBounds(169, 119, 172, 14);
             contentPane.add(lblSaranStokWeek 1);
             scrollPane_1 = new JScrollPane();
             scrollPane_1.setBounds(144, 137, 250, 345);
             contentPane.add(scrollPane_1);
             taW2 = new JTextArea();
             scrollPane_1.setViewportView(taW2);
             lblSaranStokWeek_2 = new JLabel("Harga Barang");
             lblSaranStokWeek_2.setFont(new Font("Tahoma", Font.PLAIN, 
11));
      lblSaranStokWeek_2.setHorizontalAlignment(SwingConstants.CENTER);
             lblSaranStokWeek_2.setBounds(407, 119, 106, 14);
             contentPane.add(lblSaranStokWeek 2);
             scrollPane_2 = new JScrollPane();
             scrollPane 2.setBounds(407, 137, 120, 345);
             contentPane.add(scrollPane_2);
             taW3 = new JTextArea();
             scrollPane 2.setViewportView(taW3);
             JLabel lblNewLabel = new JLabel("Usulan Barang yang akan 
distok oleh Sales Force Tupperware Minggu Ini");
```

```
lblNewLabel.setHorizontalAlignment(SwingConstants.CENTER);
             lblNewLabel.setFont(new Font("Tahoma", Font.BOLD, 13));
             lblNewLabel.setBounds(52, 94, 480, 20);
             contentPane.add(lblNewLabel);
      }//akhir konstuktor
      //isi tabel
      public void getSaranStok()
      {
             setArrdataset();
             setC1L1();
             setC2L2();
             setArrasosiasi();
             setSaran();
      }
      private void setArrdataset() {
             try
             {
                    Connection konek = Koneksi.getKoneksi();
                    Statement state = konek.createStatement();
                    //ambil jumlah dataset
                    String querytmp = "SELECT COUNT(*) AS baris FROM
dataset";
                    ResultSet rs = state.executeQuery(querytmp);
                    rs.next();
                    int jmlBrs = rs.getInt("baris");
                    //isi matriks hkode dng kode barang
                    strDataset= new String[jmlBrs];
                    String query = "SELECT isi FROM dataset";
                    rs = state.executeQuery(query);
                    int i=0;
                    while(rs.next())
                    {
                          strDataset[i] = rs.getString("isi");
                          i++;
                    } 
                    rs.close();
                    state.close();
             } 
             catch(Exception ex)
             {
                    ex.printStackTrace();
             }
      }
      private void setC1L1() {
             //simpan kode barang ke array
             setArrdatabrg();
             //inisialisasi / cek apakah tabel C1L1 sudah ada
             inisC1L1();
             setC1();
```

```
//menghitung jumlah sesuai minimum support
             int persen=getPersensupp();
             try
             {
                    //menghapus itemset yang tidak sesuai dengan minimum 
support
                    Connection konek = Koneksi.getKoneksi();
                    String query = "DELETE FROM c1l1 WHERE jumlah < 
"+persen;
                    PreparedStatement prepare = 
konek.prepareStatement(query);
                    prepare.executeUpdate();
                    prepare.close();
             } 
             catch(Exception e)
             {
                    e.printStackTrace();
             }
      }
      private void setArrdatabrg() {
             try
             {
                    Connection konek = Koneksi.getKoneksi();
                    Statement state = konek.createStatement();
                    //ambil jumlah kodebarang
                    String querytmp = "SELECT COUNT(*) AS baris FROM 
barang";
                    ResultSet rs = state.executeQuery(querytmp);
                    rs.next();
                    int jmlBrs = rs.getInt("baris");
                    //isi matriks hkode dng kode barang
                    strBarang= new String[jmlBrs];
                    String query = "SELECT kode FROM barang";
                    rs = state.executeQuery(query);
                    int i=0;
                    while(rs.next())
                    {
                           strBarang[i] = rs.getString("kode");
                          i++;
                    } 
                    rs.close();
                    state.close();
             } 
             catch(Exception ex)
             {
                    ex.printStackTrace();
             }
      }
```

```
private void inisC1L1() {
             int jumAda=0;
             try
             {
                    Connection konek = Koneksi.getKoneksi();
                    Statement state = konek.createStatement();
                    //ambil jumlah dataset
                    String querytmp = "SELECT COUNT(*) AS ada FROM 
information schema.TABLES WHERE table schema= 'aprioricon' AND
table_name= 'c1l1'";
                    ResultSet rs = state.executeQuery(querytmp);
                    rs.next();
                    jumAda = rs.getInt("ada");
                    //drop tabel c1l1 klo ada
                    if(jumAda>0){
                          String qDrop = "DROP TABLE c1l1";
                          state.executeUpdate(qDrop);
                    }
                    //buat tabel c1l1
                    String qCreate = "CREATE TABLE c1l1 "+
                    "(itemset VARCHAR(5) not NULL, "+
                    " jumlah INTEGER, "+
                    " PRIMARY KEY ( itemset ))";
                    state.executeUpdate(qCreate);
                    rs.close();
                    state.close();
             } 
             catch(Exception ex)
             {
                    ex.printStackTrace();
             }
      }
      private void setC1() {
             int jumBrg=strBarang.length;
             String kodetmp = new String();
             int[] jmltmp = new int[jumBrg];
             int jumKolom=0;
             int i=0;
             int j=0;
             int spasi=0;
             for(String trans:strDataset){
                    //ambil jumlah kode setiap baris dataset
                    jumKolom=trans.length()/5;
                    spasi=0;
                    for(i=0;i<jumKolom;i++){
                           //ambil setiap kode
                          kodetmp = trans.substring(spasi, spasi+5);
                          for(j=0;j<jumBrg;j++){
                                 //hitung jumlah (count) setiap barang
                                 if(strBarang[j].equals(kodetmp)){
```

```
jmltmp[j]++;}
                           }
                           spasi+=5;
                    }
             }
             try {
                    //simpan C1 ke database
                    Connection konek = Koneksi.getKoneksi();
                    for(int x=0;x<jumBrg;x++){
                           String query = "INSERT INTO c1l1 
VALUES(?,?)";
                           PreparedStatement prepare = 
konek.prepareStatement(query);
                           //mengambil setiap kode pada dataset
                           prepare.setString(1, strBarang[x]);
                           prepare.setInt(2,jmltmp[x]);
                           prepare.executeUpdate();
                    }
             } 
             catch (Exception ex) {
                           ex.printStackTrace();
             }
      }
      private void setC2L2() {
             //simpan itemset c111 ke array
             setArrc1l1();
             //inisialisasi / cek apakah tabel C1L1 sudah ada
             inisC2L2();
             //simpan itemset c212 ke database
             setc2l2tmp();
             setArritemc2();
             setC2();
             //menghitung jumlah sesuai minimum support
             int persen=getPersensupp();
             try
             {
                    //menghapus itemset yang tidak sesuai dengan minimum 
support
                    Connection konek = Koneksi.getKoneksi();
                    String query = "DELETE FROM c2l2 WHERE jumlah < 
"+persen;
                    PreparedStatement prepare = 
konek.prepareStatement(query);
                    prepare.executeUpdate();
                    prepare.close();
             } 
             catch(Exception e)
             {
                    e.printStackTrace();
             }
```

```
}
      private void setArrc1l1() {
             try
             {
                    Connection konek = Koneksi.getKoneksi();
                    Statement state = konek.createStatement();
                    //ambil jumlah kodebarang
                    String querytmp = "SELECT COUNT(*) AS baris FROM 
c1l1";
                    ResultSet rs = state.executeQuery(querytmp);
                    rs.next();
                    int jmlBrs = rs.getInt("baris");
                    //isi matriks strc111 dng kode barang
                    strc1l1= new String[jmlBrs];
                    String query = "SELECT itemset FROM c1l1";
                    rs = state.executeQuery(query);
                    int i=0;
                    while(rs.next())
                    {
                           strc1l1[i] = rs.getString("itemset");
                           i++;
                    } 
                    rs.close();
                    state.close();
             } 
             catch(Exception ex)
             {
                    ex.printStackTrace();
             }
      }
      private void inisC2L2() {
             int jumAda=0;
             try
             {
                    Connection konek = Koneksi.getKoneksi();
                    Statement state = konek.createStatement();
                    //ambil jumlah dataset
                    String querytmp = "SELECT COUNT(*) AS ada FROM 
information_schema.TABLES WHERE table_schema= 'aprioricon' AND 
table_name= 'c2l2'";
                    ResultSet rs = state.executeQuery(querytmp);
                    rs.next();
                    jumAda = rs.getInt("ada");
                    //drop tabel c1l1 klo ada
                    if(jumAda>0){
                          String qDrop = "DROP TABLE c2l2";
                           state.executeUpdate(qDrop);
                    }
                    //buat tabel c1l1
```

```
String qCreate = "CREATE TABLE c2l2 "+
                    "(itemset VARCHAR(10) not NULL, "+
                    " jumlah INTEGER, "+
                    " PRIMARY KEY ( itemset ))";
                    state.executeUpdate(qCreate);
                    rs.close();
                    state.close();
             } 
             catch(Exception ex)
             {
                    ex.printStackTrace();
             }
      }
      private void setc2l2tmp() {
             int j=0;
             int brs=strc1l1.length;
             String itemtmp= new String();;
             String items = new String();
             for(int i=0; i<b>s</b>-1; i++)//item1
                    itemtmp=strc1l1[i];
                    for(i=i+1;j<b>ors</b>; j++){
                           //gabung item1 dan 2
                           items=itemtmp+strc1l1[j];
                           try {
                                  //simpan item C2 ke database
                                  Connection konek = 
Koneksi.getKoneksi();
                                  String query = "INSERT INTO c2l2 
VALUES(?,?)";
                                  PreparedStatement prepare = 
konek.prepareStatement(query);
                                  //simpan setiap itemset ke c2l2, jumlah 
masih 0
                                  prepare.setString(1, items);
                                  prepare.setInt(2,0);
                                  prepare.executeUpdate();
                           } 
                           catch (Exception ex) {
                                         ex.printStackTrace();
                           }
                    }
             }
      }
      private void setArritemc2() {
             try
             {
                    Connection konek = Koneksi.getKoneksi();
                    Statement state = konek.createStatement();
```

```
//ambil jumlah item c2
                    String querytmp = "SELECT COUNT(*) AS baris FROM 
c2l2";
                    ResultSet rs = state.executeQuery(querytmp);
                    rs.next();
                    int jmlBrs = rs.getInt("baris");
                    //isi matriks stc2item dng itemset c2l2
                    strc2item= new String[jmlBrs];
                    String query = "SELECT itemset FROM c2l2";
                    rs = state.executeQuery(query);
                    int i=0;
                    while(rs.next())
                    {
                           strc2item[i] = rs.getString("itemset");
                           i++;
                    } 
                    rs.close();
                    state.close();
             } 
             catch(Exception ex)
             {
                    ex.printStackTrace();
             }
      }
      private void setC2() {
             int jumis=strc2item.length;
             String kodetmp = new String();
             String kodeis = new String();
             int[] jmltmp = new int[jumis];
             int jumKolom=0;
             int i=0;
             int j=0;
             int ada=0;
             int spasi=0;
             for(i=0;i<jumis;i++){
                    //scan kemunculan itemset c2 pada dataset
                    for(String trans:strDataset){
                           //ambil itemset 1
                           kodeis=strc2item[i].substring(0,5);
                           jumKolom=trans.length()/5;
                           spasi=0;
                           ada=0;
                           for(j=0;j<jumKolom;j++){
                                 kodetmp = trans.substring(spasi, 
spasi+5);
                                 if(kodeis.equals(kodetmp)){
                                        ada++;
      kodeis=strc2item[i].substring(5,10);
                                  }
                                  spasi+=5;
```

```
}
                           if(ada==2)//hitung jumlah (count) setiap itemset 
c<sub>2</sub>jmltmp[i]++;
                           }
                    }
                    try {
                           //update data c2l2 dengan memasukkan jumlah 
(count)
                           Connection konek = Koneksi.getKoneksi();
                           String query = "UPDATE c2l2 SET 
jumlah="+jmltmp[i]+" WHERE itemset='"+strc2item[i]+"'";
                           PreparedStatement prepare = 
konek.prepareStatement(query);
                           prepare.executeUpdate();
                           prepare.close();
                    } catch (Exception ex) {
                           ex.printStackTrace();
                    }
             }
      }
      private int getPersensupp() {
             float ps=0;
             int brs=strDataset.length;
             float inpersen = Float.parseFloat(tfMsupp.getText());
             ps= brs*inpersen/100;
             return (int) ps;
      }
      private void setArrasosiasi() {
             try
             {
                    Connection konek = Koneksi.getKoneksi();
                    Statement state = konek.createStatement();
                    //ambil jumlah c2l2
                    String querytmp = "SELECT COUNT(*) AS baris FROM 
c2l2";
                    ResultSet rs = state.executeQuery(querytmp);
                    rs.next();
                    int jmlBrs = rs.getInt("baris");
                    //isi matriks asosiasi dari
                    strAsositem= new String[jmlBrs];
                    String query = "SELECT itemset FROM c2l2 ORDER BY 
jumlah DESC";
                    rs = state.executeQuery(query);
                    int i=0;
                    while(rs.next())
                    {
                           strAsositem[i] = rs.getString("itemset");
```

```
i++;
             } 
             rs.close();
             state.close();
      } 
      catch(Exception ex)
      {
             ex.printStackTrace();
      }
}
private void setSaran() {
      StringBuilder sbKode = new StringBuilder();
      StringBuilder sbNama = new StringBuilder();
      StringBuilder sbHarga = new StringBuilder();
      //saran per Week
      int i=0;
      //ambil asosiasi item kiri dan kanan
      String kiri = strAsositem[i].substring(0,5);
      String kanan = strAsositem[i].substring(5,10);
      float totalW1 = getHarga(kiri)+getHarga(kanan);
      //isi tampung kode
      String tampung=kiri + kanan;
      float batasW1= Float.parseFloat(tfConsw1.getText());
      int ulang=0;
      int j=0;
      int ada=0;
      int spasi=0;
      String cektampung;
      //cetak usulan perweek
      sbKode.append(kiri);
      sbNama.append(getNama(kiri));
      sbHarga.append("Rp. "+String.valueOf(getHarga(kiri)));
      sbKode.append('\n');
      sbNama.append('\n');
      sbHarga.append('\n');
      sbKode.append(kanan);
      sbNama.append(getNama(kanan));
      sbHarga.append("Rp. "+String.valueOf(getHarga(kanan)));
      sbKode.append('\n');
      sbNama.append('\n');
      sbHarga.append('\n');
   while(totalW1 < batasW1){
             i++;
             kiri = strAsositem[i].substring(0,5);
             kanan = strAsositem[i].substring(5,10);
             ulang = tampung.length() / 5;ada=0;
```

```
spasi=0;
                    cektampung="";
                    for(j=0;j<ulang;j++){
                           cektampung=tampung.substring(spasi, spasi+5);
                           if(kiri.equals(cektampung)){
                                 ada=1;
                           }
                           if(kanan.equals(cektampung)){
                                        ada=2;
                           }
                           spasi+=5;
                           }
                    if(ada==1){
                           tampung+=kanan;
                           totalW1+=getHarga(kanan);
                           sbKode.append(kanan);
                           sbNama.append(getNama(kanan));
                           sbHarga.append("Rp. 
"+String.valueOf(getHarga(kanan)));
                           sbKode.append('\n');
                           sbNama.append('\n');
                           sbHarga.append('\n');
                    }
                    else if(ada==2){
                           tampung+=kiri;
                           totalW1+=getHarga(kiri);
                           sbKode.append(kiri);
                           sbNama.append(getNama(kiri));
                           sbHarga.append("Rp. 
"+String.valueOf(getHarga(kiri)));
                           sbKode.append('\n');
                           sbNama.append('\n');
                           sbHarga.append('\n');
                    }
                    else {
                           tampung=tampung+kiri+kanan;
      totalW1=totalW1+getHarga(kiri)+getHarga(kanan);
                           sbKode.append(kiri);
                           sbNama.append(getNama(kiri));
                           sbHarga.append("Rp. 
"+String.valueOf(getHarga(kiri)));
                           sbKode.append('\n');
                           sbNama.append('\n');
                           sbHarga.append('\n');
                           sbKode.append(kanan);
                           sbNama.append(getNama(kanan));
                           sbHarga.append("Rp. 
"+String.valueOf(getHarga(kanan)));
```

```
sbKode.append('\n');
                          sbNama.append('\n');
                          sbHarga.append('\n');
                   }
             }
             sbKode.append('\n');
             sbNama.append('\n');
             sbHarga.append('\n');
             sbNama.append("Total Usulan Stok Perweek ");
             sbHarga.append("Rp. "+String.valueOf(totalW1));
             taW1.setText(sbKode.toString());
             taW2.setText(sbNama.toString());
             taW3.setText(sbHarga.toString());
      }
      private float getHarga(String kode) {
             float harga=0;
             try
             {
                   Connection konek = Koneksi.getKoneksi();
                   Statement state = konek.createStatement();
                    //ambil harga sesuai kode
                   String query = "SELECT harga FROM barang WHERE kode= 
'"+kode+"'";
                   ResultSet rs = state.executeQuery(query);
                   rs.next();
                          harga = rs.getFloat("harga");
                   rs.close();
                   state.close();
             } 
             catch(Exception ex)
             {
                   ex.printStackTrace();
             }
             return harga;
      }
      private String getNama(String kode) {
             String nama = new String();
             try
             {
                   Connection konek = Koneksi.getKoneksi();
                   Statement state = konek.createStatement();
                    //ambil harga sesuai kode
                   String query = "SELECT nama FROM barang WHERE kode= 
'"+kode+"'";
                   ResultSet rs = state.executeQuery(query);
                    rs.next();
                          nama = rs.getString("nama");
```

```
rs.close();
                    state.close();
              } 
              catch(Exception ex)
             {
                    ex.printStackTrace();
             }
             return nama;
      }
}
```